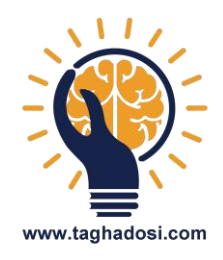

**دستورالعمل جلسه بیست و ششم** 

## **1 – چک لیست بازیها رو دانلود کنید و هر هفته یکی رو اجرا کنید**

**۲ – فایلهای بازی "کاربرد" رو از سایت دانلود کنید**

**و توی مجموعه خودتون نصب کنید**

**۳ – با توجه به مراحل طراحی بازی ، یک بازی طراحی کنید** 

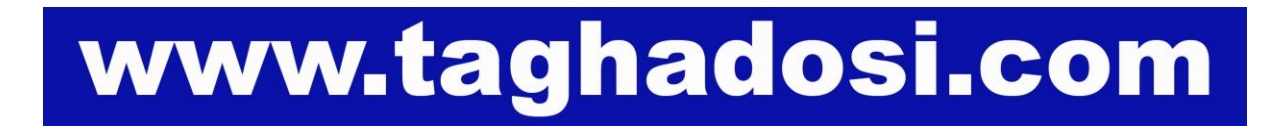